# **Перечень теоретических и практических заданий к экзамену по ОП.16 Компьютерная графика (2 курс, 3 семестр 2022-2023 уч. г.)**

**Форма контроля:** Практическая работа (Информационно-аналитический) **Описательная часть:** количество теоретических вопросов - 1; количество практических заданий - 1

## **Перечень теоретических заданий: Задание №1**

Дать определение понятия "Сопряжение". Продемонстрировать способы построения сопряжения в Компас 3 D (двух прямых, двух дуг)

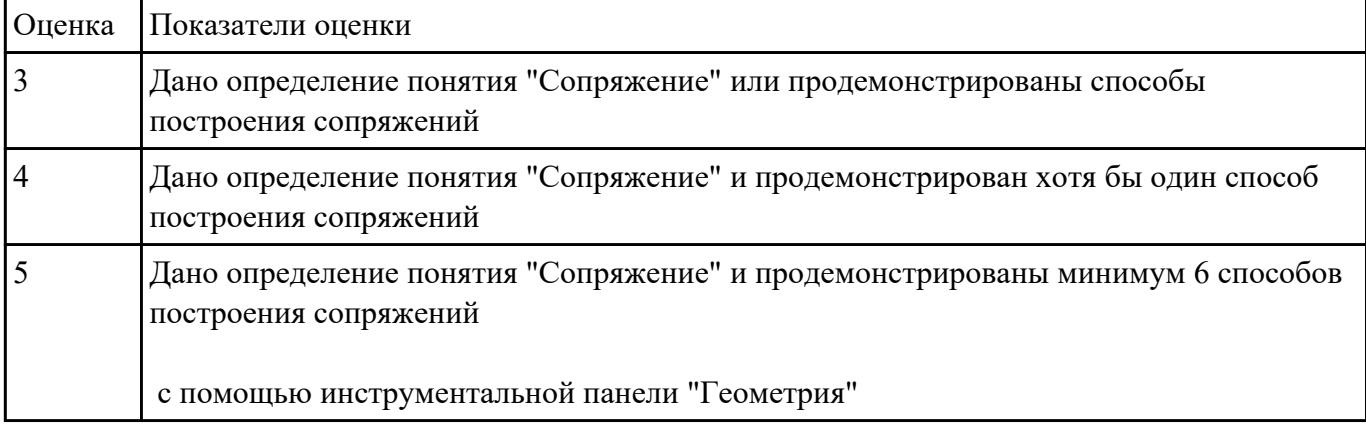

### **Задание №2**

Перечислить особенности выполнения разрезов симметричных деталей, случаи совмещения на одном изображении половины вида и половины разреза,

части вида и части разреза, линии разделяющие их.

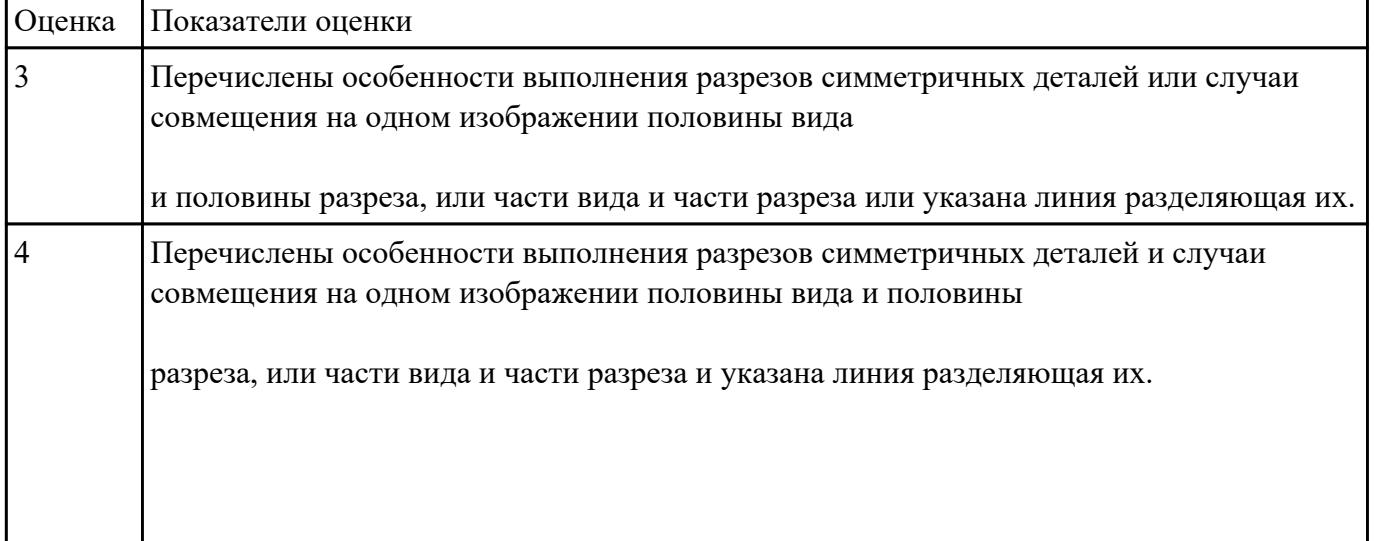

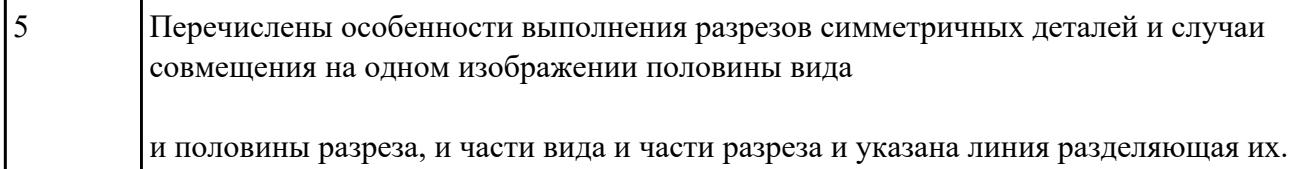

#### **Задание №3**

Перечислить основные параметры резьбы. Расшифровать обозначение резьбы например М20х1,5LH

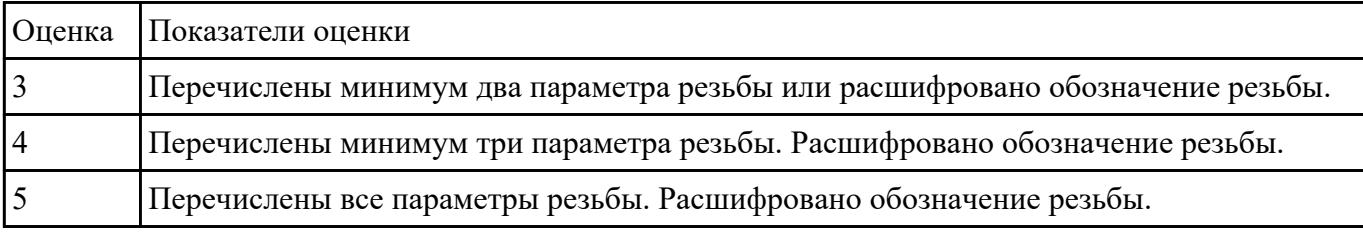

#### **Задание №4**

Продемонстрировать условное изображение и обозначение резьбы на стержне и в отверстии

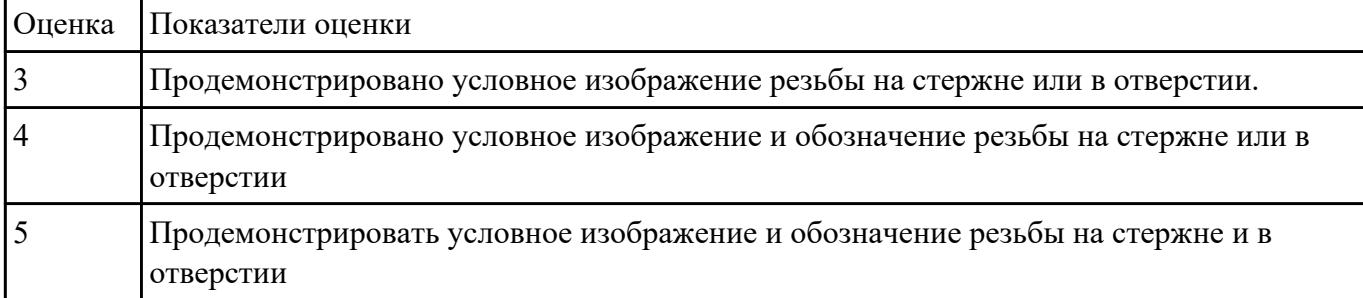

# **Перечень практических заданий: Задание №1**

Дан чертеж деталей в электронном виде (задания указываются преподавателем по вариантам).

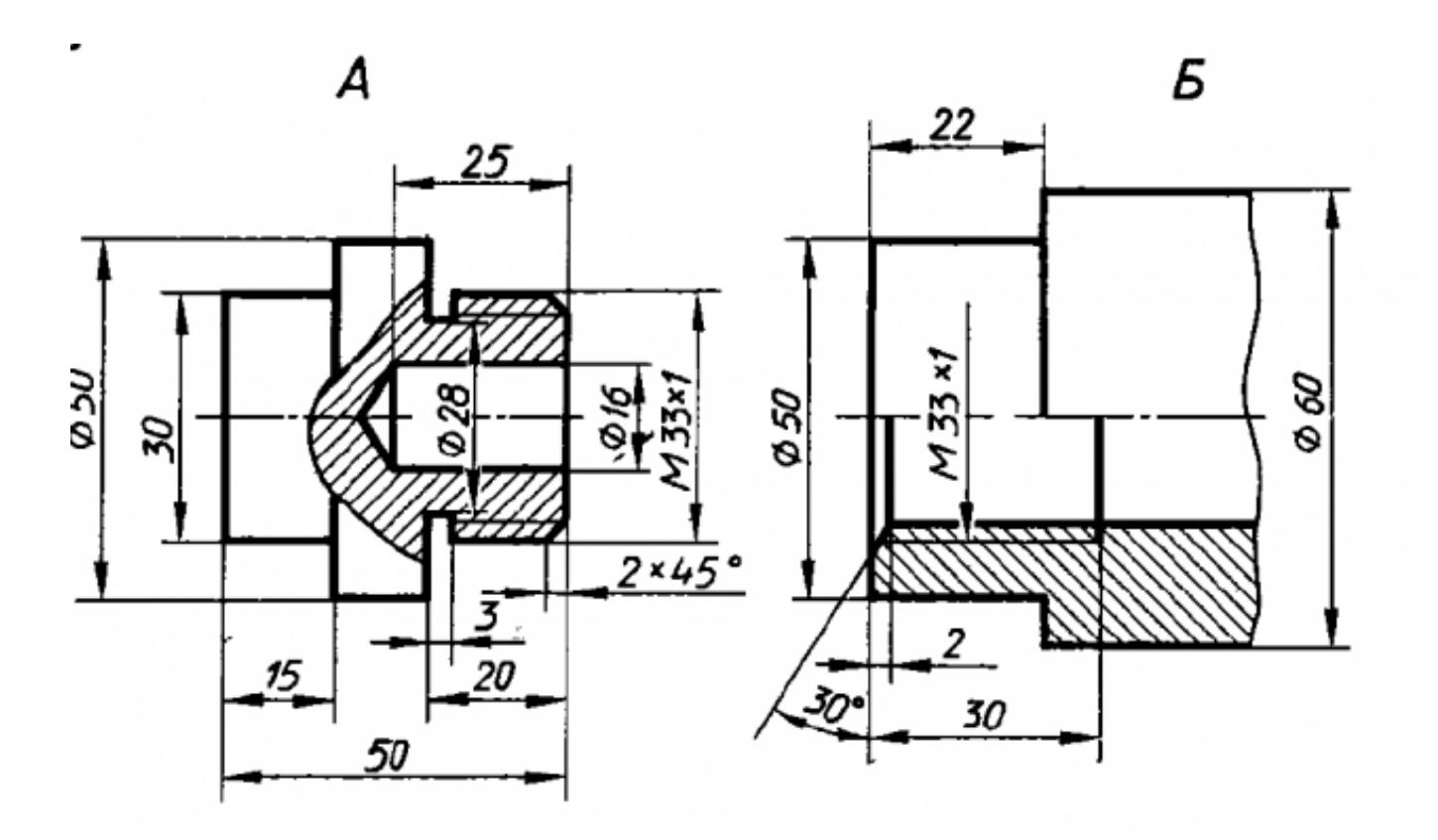

Построить ассоциативный чертеж cборки, с необходимыми разрезами и сечениями, нанести размеры.

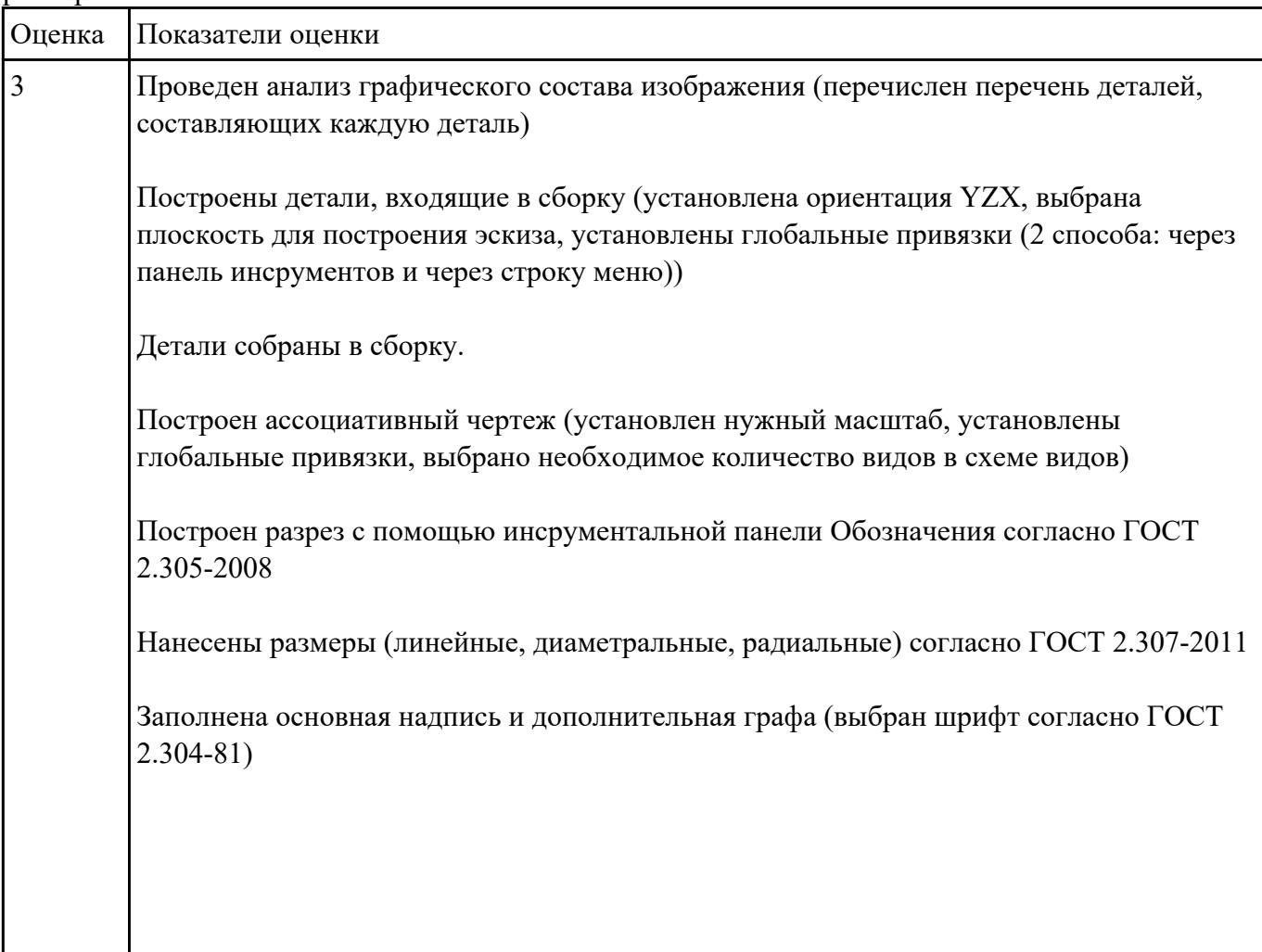

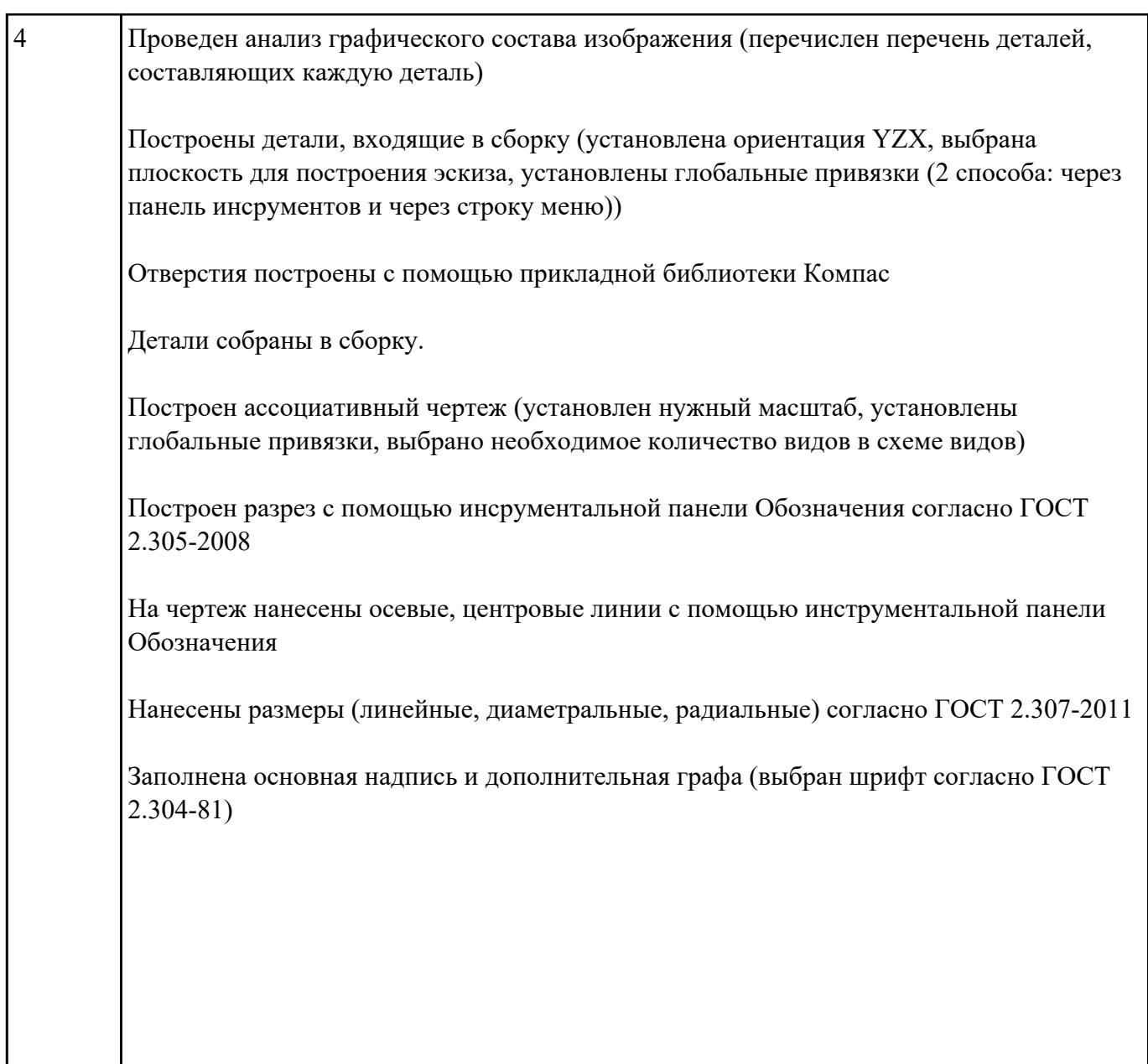

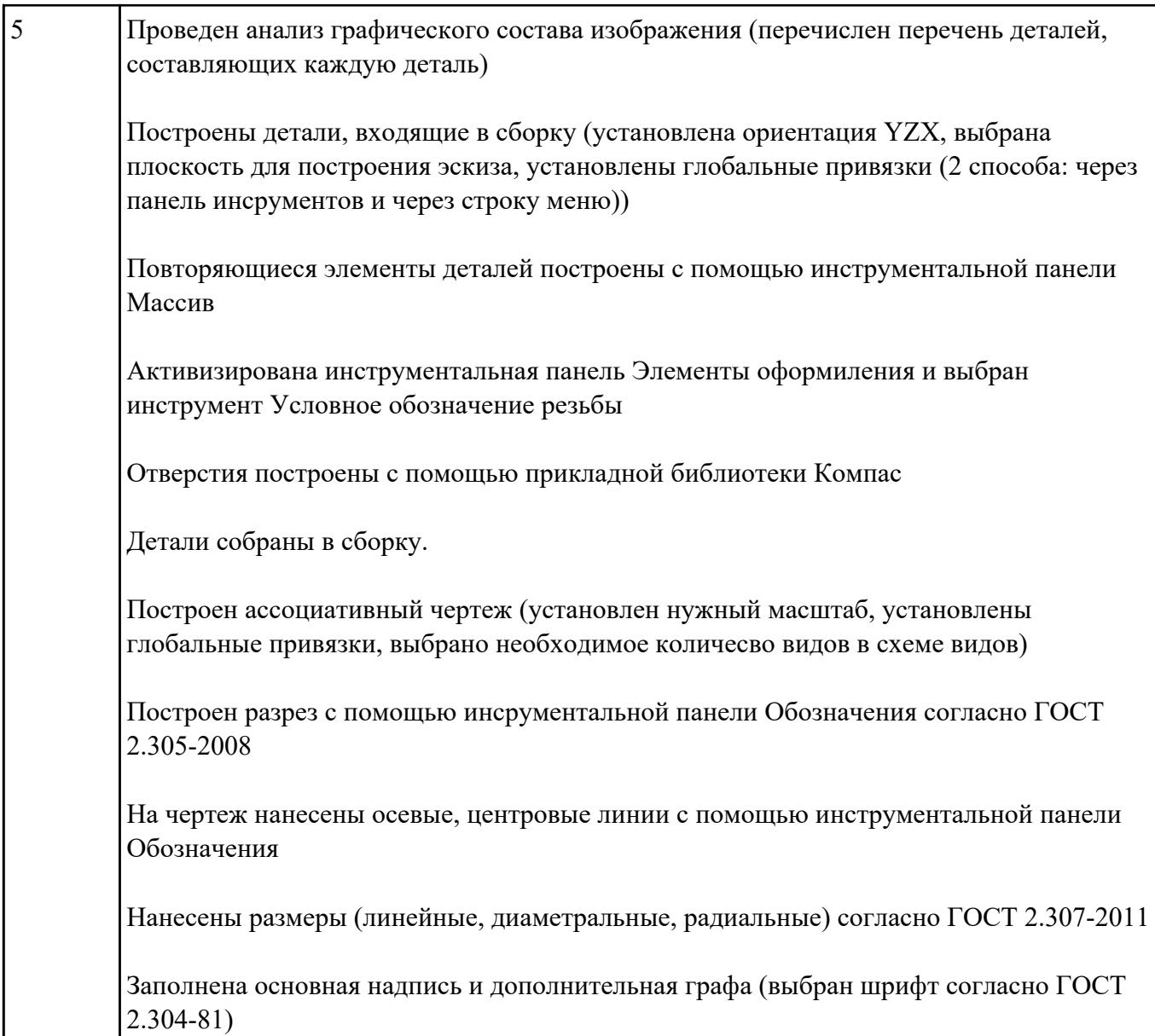